### Operating Systems

**Concurrency** 

ENCE 360

### **Outline**

- Introduction
- Solutions
- Classic Problems

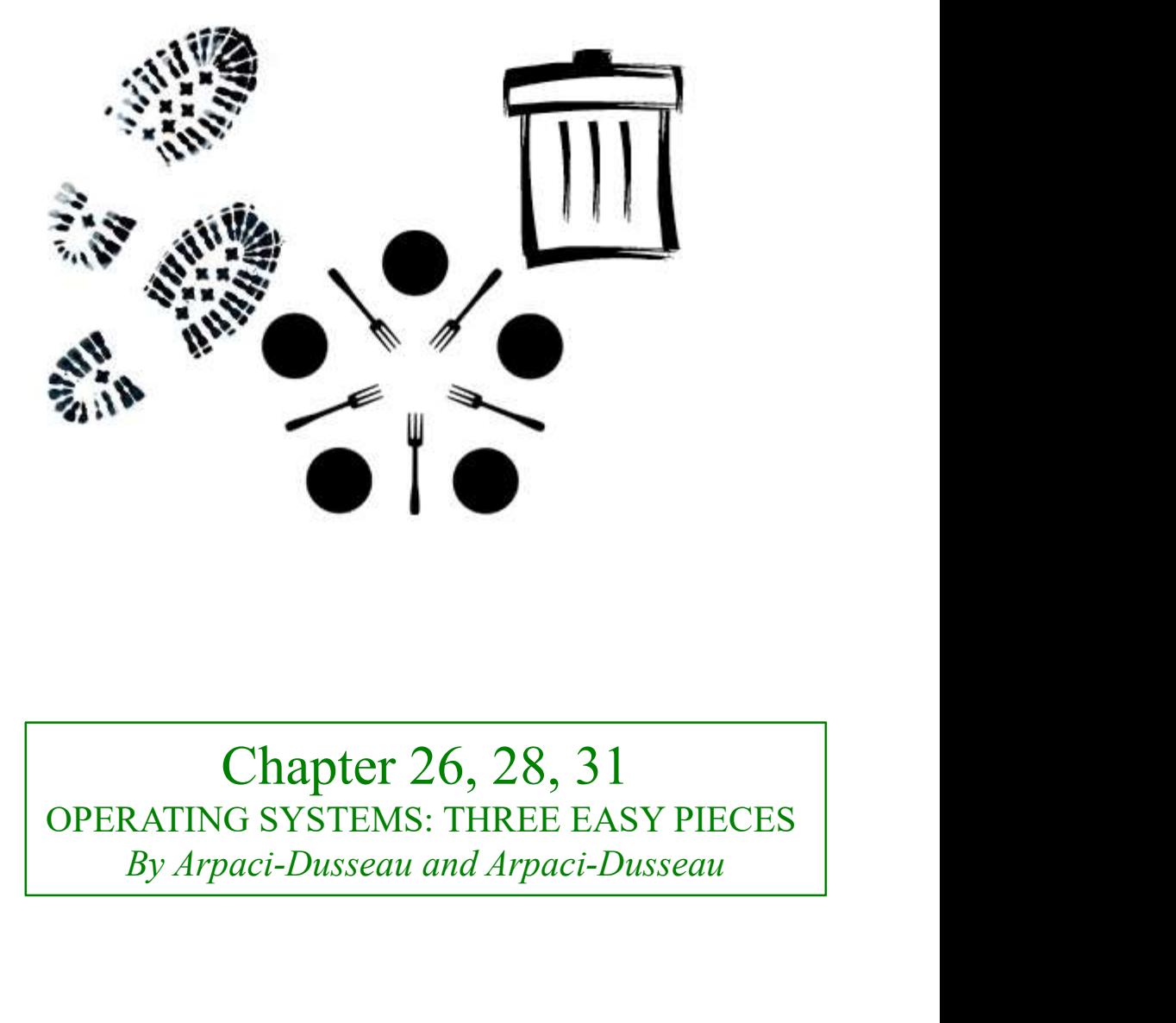

Chapter 2.3 MODERN OPERATING SYSTEMS (MOS) By Andrew Tanenbaum

Chapter 26, 28, 31 OPERATING SYSTEMS: THREE EASY PIECES

### A long time ago, …

- Remember day 1?
- Yes, single number, but what if bank account?
- What if print spooler?
- What if database? (Process B

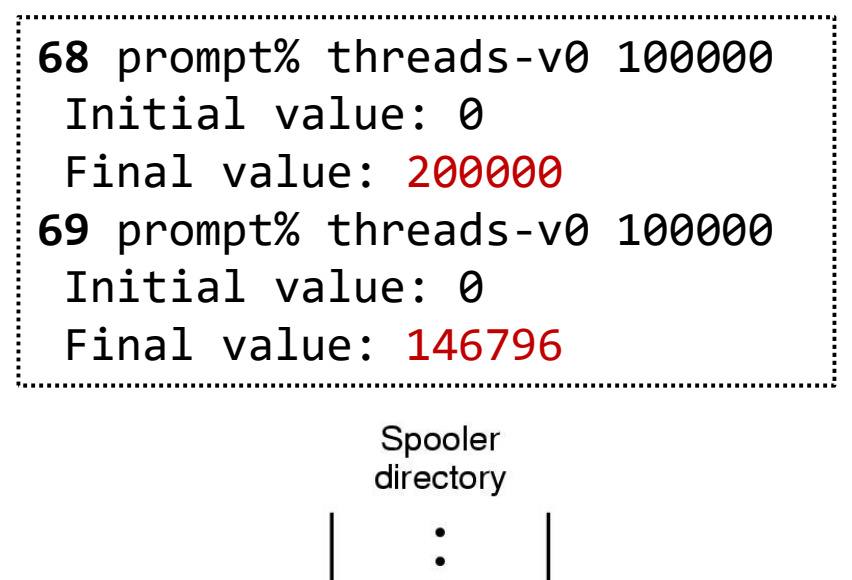

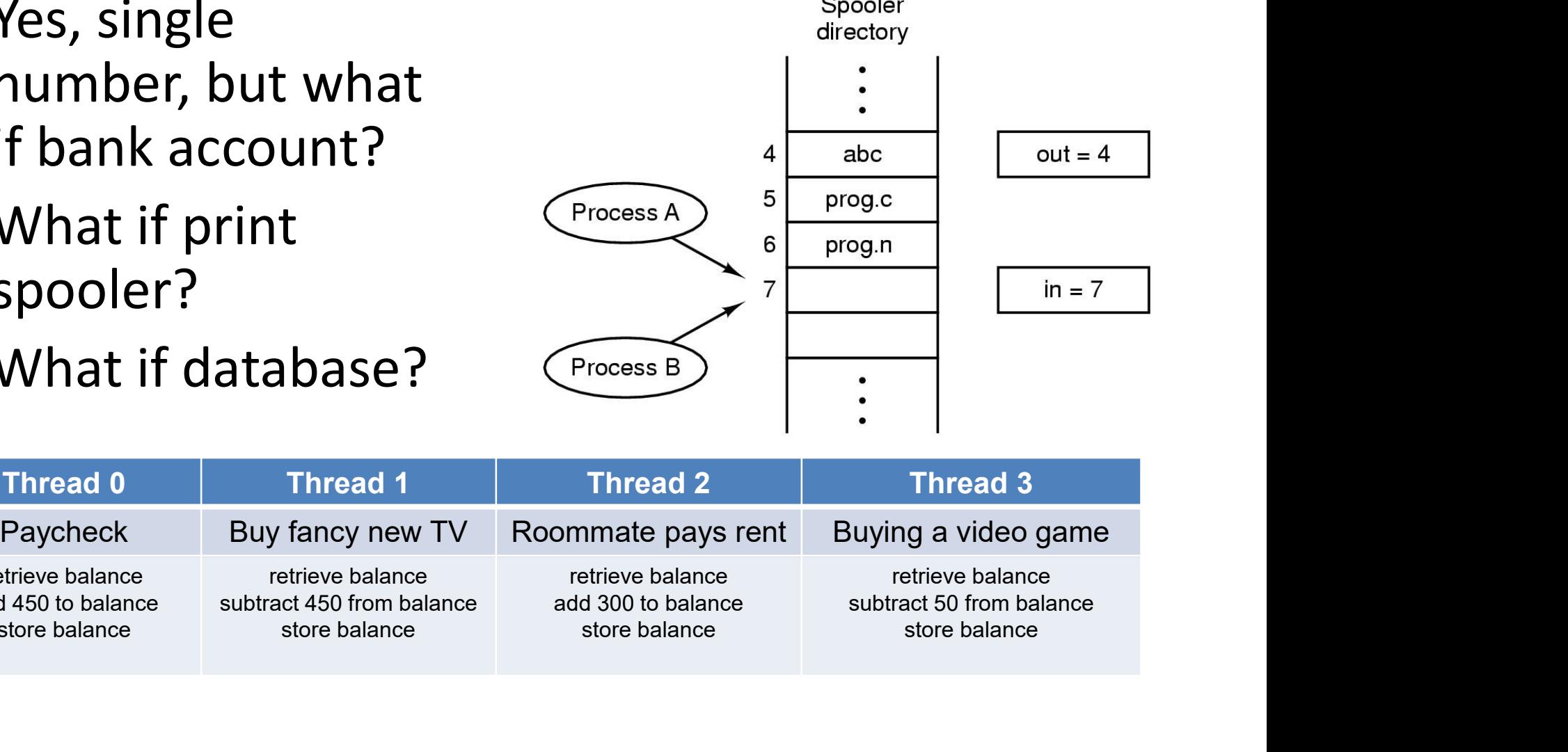

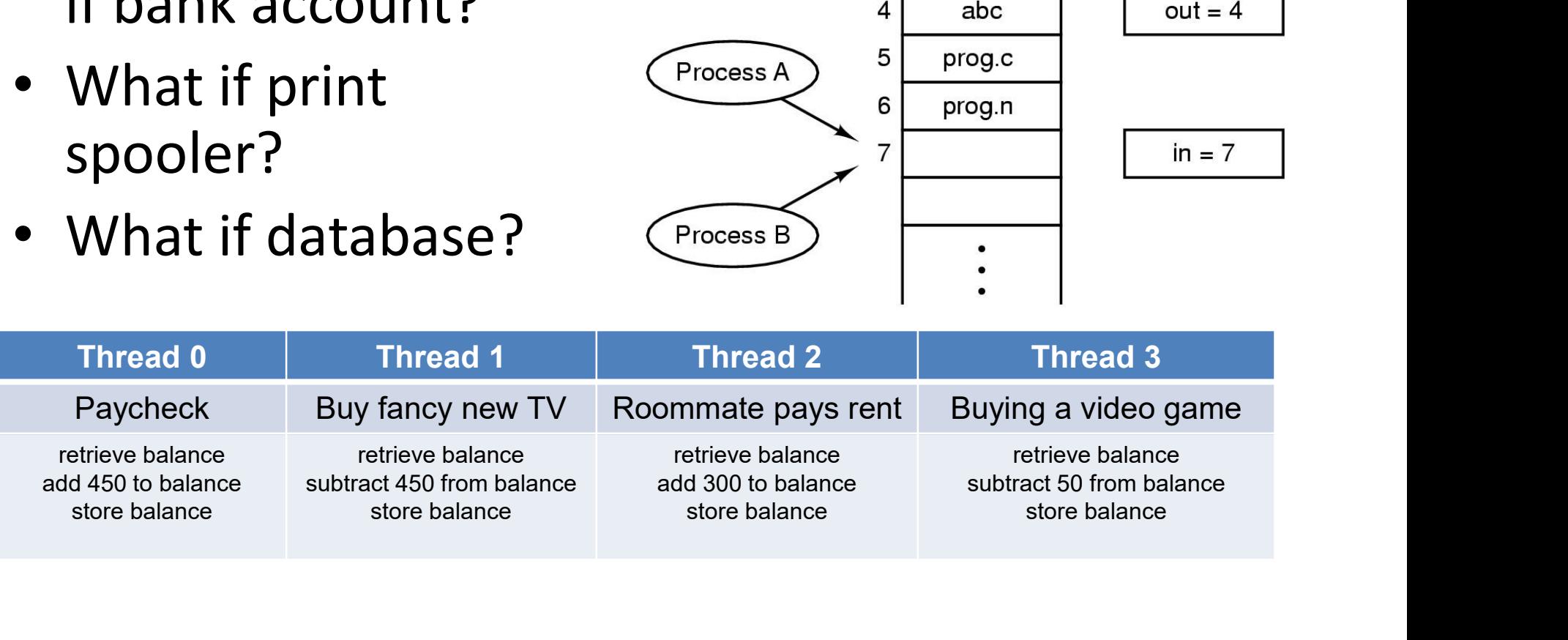

## The Heart of the Problem The Heart of the Problem<br>Display information from object file - machine instructions:<br>objdump --source thread-v0 The Heart of the Problem<br>
y information from object file - machine instru<br>
objdump --source thread-v0

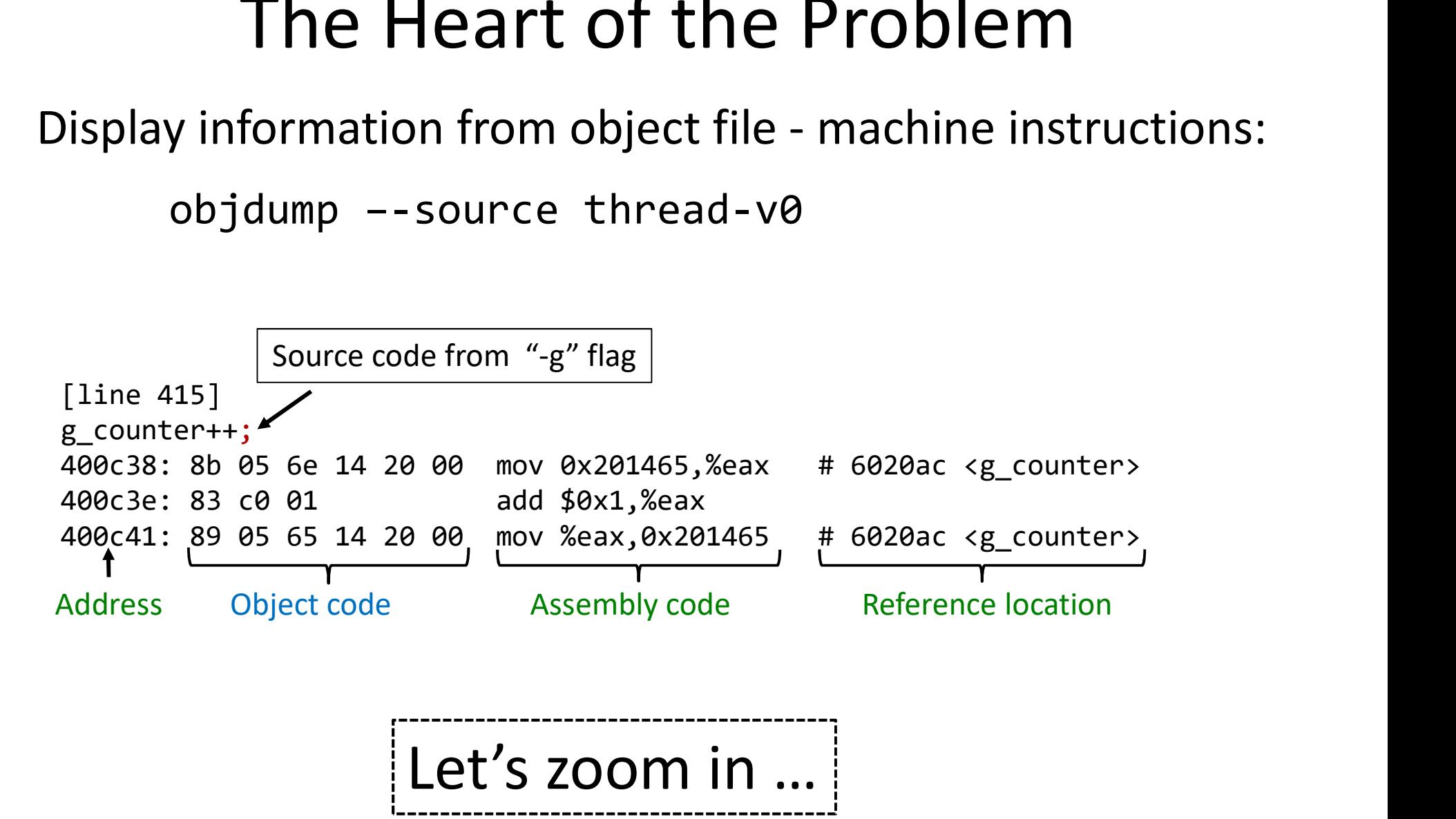

### The Heart of the Problem (Zoom) The Heart of the Pr The Heart of the Pr<br>
Mov 0x20146e(%rip), %eax<br>
And \$0x1, %eax<br>
Mov %eax, 0x201465(%rip)<br>
Counter is 50. Thread T1 & T2, one

add \$0x1,%eax

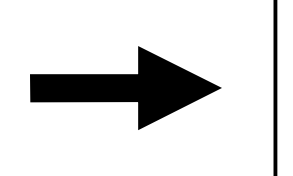

Problem (Zoom)<br>
mov g\_counter %eax<br>
add 1 %eax<br>
mov %eax g\_counter<br>
mov %eax g\_counter add 1 %eax<br>mov %eax g\_counter Problem (Zoom)<br>
mov g\_counter %eax<br>
add 1 %eax<br>
mov %eax g\_counter<br>
, one processor. WCGW?

"critical section"

#### Counter is 50. Thread T1 & T2, one processor. WCGW?

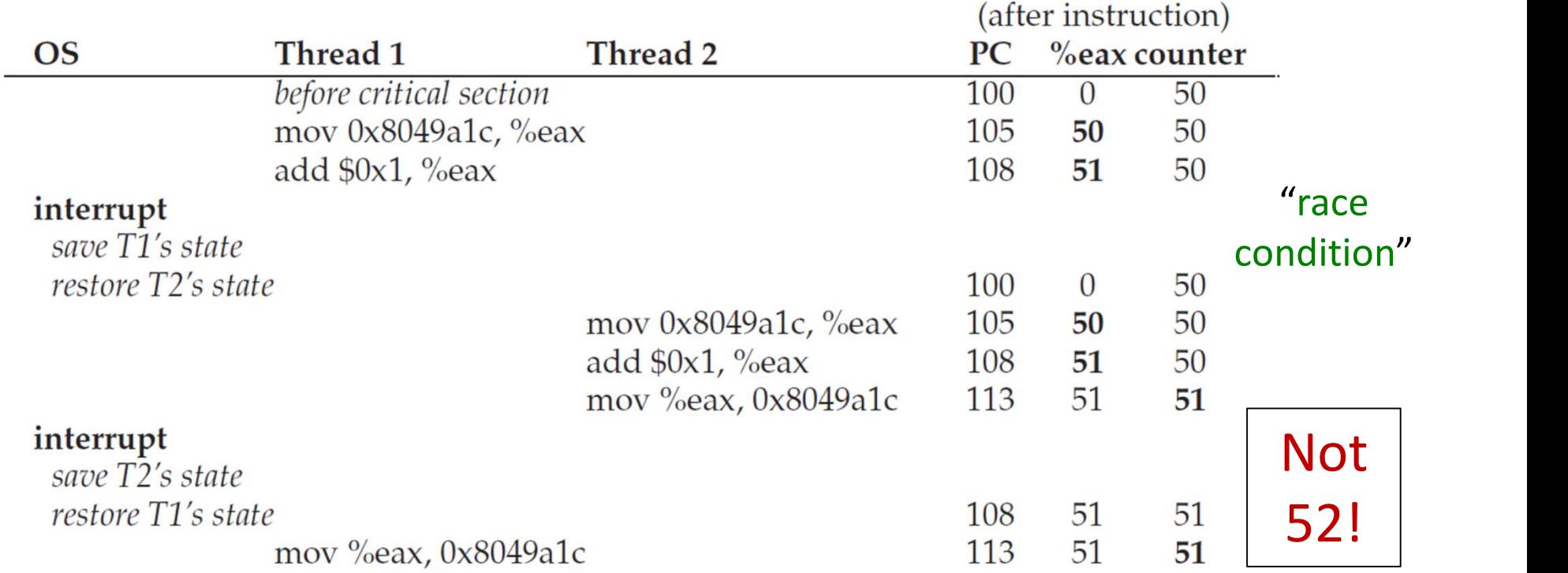

# The Heart of the Problem – 3 not 1 of the Problem  $-$  3 not 1<br>  $\frac{1000 \text{ g\_counter}}{2000 \text{ g\_counter}}$ <br>  $\frac{1000 \text{ g\_counter}}{2000 \text{ g\_counter}}$ of the Problem  $-$  3 not :<br>
mov g\_counter %eax<br>
add 1 %eax<br>
mov %eax g\_counter<br>
nstead of 1. What if had:

add 1 %eax

• 3 operations instead of 1. What if had: • Atomic action – can't be interrupted<br>
• Atomic action – can't be interrupted<br>
• Seems simple. Problem solved!

memory-add 0x201465 1

 $\rightarrow$  Seems simple. Problem solved!

• But … what if wanted to "subtract 1", or "add 10", or "atomic update of B-tree"

– Won't be atomic instructions for everything!

### The Heart of the Solution

- Instead, provide synchronization primitives
- $\rightarrow$  Programmer can use for atomicity (and more)

THE CRUX OF THE PROBLEM: HOW TO PROVIDE SUPPORT FOR SYNCHRONIZATION?

What synchronization primitives should be provided? What support needed from hardware to build? How to make correct and efficient? How do programmers use them?

### Useful Terms\*

- Useful Terms\*<br>• Critical section code that access shared<br>resource (e.g., variable or data structure)<br>• Race condition arises when multiple resource (e.g., variable or data structure)
- Useful Terms\*<br>• Critical section code that access shared<br>resource (e.g., variable or data structure)<br>• Race condition arises when multiple<br>threads/processes simultaneously enter criti<br>section leading to non-determinist threads/processes simultaneously enter critical section leading to non-deterministic outcome • Critical section – code that access shared<br>resource (e.g., variable or data structure)<br>• Race condition – arises when multiple<br>threads/processes simultaneously enter critical<br>section leading to non-deterministic outcome<br> • Race condition – arises when multiple<br>• Race condition – arises when multiple<br>threads/processes simultaneously enter critical<br>section leading to non-deterministic outcome<br>• Indeterminant program – program with 1+ race<br>co
- conditions, so output varies run to run
- thread/process active in critical section at a time

### **Outline**

- 
- 
- Outline<br>• Introduction (done)<br>• Solutions (next)<br>• Classic Problems • Classic Problems

**1111 | Outline**<br>• Introduction (done)<br>• Solutions (next)

### Illustration of Critical Region

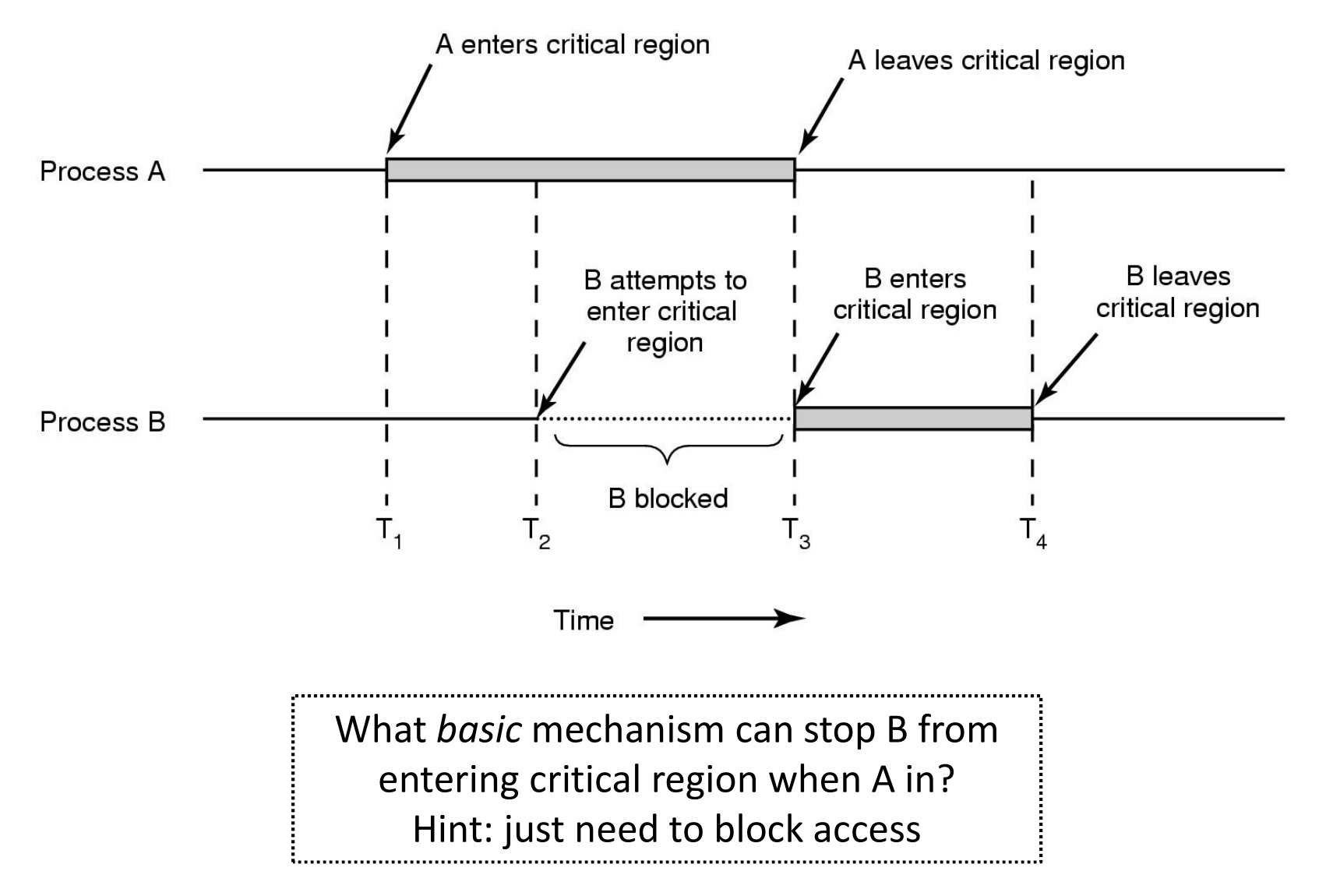

### How to Use a Lock

How to Use a Lock<br>
lock\_t mutex; //globally-allocated 'mutex'<br>
…<br>
lock(&mutex);

lock(&mutex);  $x = x + 1$ ; // critical region unlock(&mutex);

See: "thread-v1.c"pthread mutex t lock; pthread\_mutex\_lock(&lock);  $x = x + 1$ ; // or general CR pthread\_mutex\_unlock(&lock); 

THE CRUX: HOW TO BUILD A LOCK?

How to build efficient lock? What hardware support is needed? What OS support?

### Simple Lock Implementation - Disable Interrupts

```
• If no interrupts, no race condition
  void lock() {
    DisableInterrupts();
  }
  void unlock() {
    EnableInterrupts();
  }
```
Interrupts masked /////. Executing in critical section Disable *interrupts* Enable *interrupts* Interrupt **ISR** 777777 **Task A** Time

What is the potential problem? Hint: consider all sorts of user programs

### Many Problems with Disabling Interrupts in General

- Privileged operations, so must trust user code
	- But may never unlock! (unintentional or malicious)
- Does not work for multiprocessors FRegister
	- Second processor may still access shared resource
- When interrupts off, subsequent ones may become lost
	- E.g., disk operations

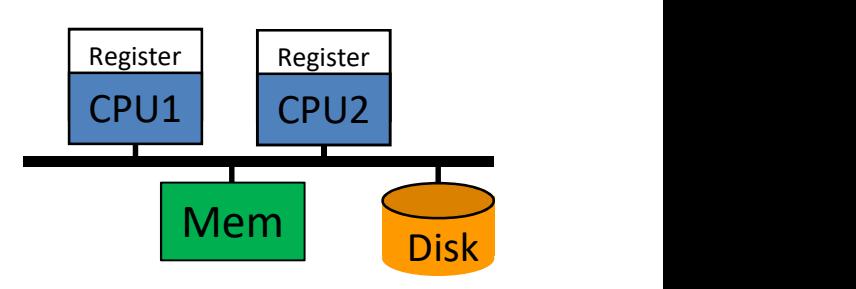

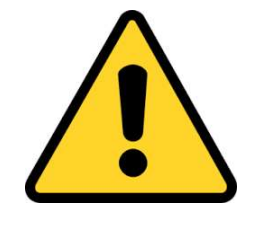

### Lock Solution, Take 2

```
Lock Solution, Take 2<br>int mutex; //0-> lock available, 1-> held<br>void lock(int *mutex) {
Lock Solution, Take 2<br>int mutex; //0->lock available, 1->held<br>void lock(int *mutex) {<br>while (*mutex == 1) //TEST flag<br>; //spin-wait (do nothing)
       Lock Solution, Take 2<br>t mutex; //0->lock available, 1->held<br>id lock(int *mutex) {<br>while (*mutex == 1) // TEST flag<br>; // spin-wait (do nothing)<br>*mutex = 1; // now SET it!
                 ; // spin-wait (do nothing)
       Lock Solution, Tal<br>t mutex; //0->lock available, 1->helc<br>id lock(int *mutex) {<br>while (*mutex == 1) //TEST flag<br>; //spin-wait (do nothing)<br>*mutex = 1; //now SET it!<br>This a<br>not qu
   }
int mutex; //0 -> lock available, 1 -> held<br>
void lock(int *mutex) {<br>
while (*mutex == 1) //TEST flag<br>
; //spin-wait (do nothing)<br>
*mutex = 1; // now SET it!<br>
This almost wor<br>
rot quite. Why<br>
void unlock(int *mutex)
       id lock(int *mutex) {<br>while (*mutex == 1) //TEST flag<br>; //spin-wait (do nothing)<br>*mutex = 1; // now SET it!<br>in a not quantity in this a<br>id unlock(int *mutex) {<br>*mutex = 0;<br>can y
}
                                                                                                      This almost works … but 
                                                                                                      not quite. Why not?
                                                                                                      Hint, has race condition - Can you spot it?
```
# Lock Solution, Take 2 Lock Solution, Take 2<br>int mutex; //0-> lock available, 1-> held<br>void lock(int \*mutex) {

```
Lock Solution, Take 2<br>int mutex; //0->lock available, 1->held<br>void lock(int *mutex) {<br>while (*mutex == 1) //TEST flag<br>; //spin-wait (do nothing)
      Lock Solution, Take 2<br>t mutex; //0->lock available, 1 -> held<br>id lock(int *mutex) {<br>while (*mutex == 1) // TEST flag<br>; // spin-wait (do nothing)<br>*mutex = 1; // now SET it!
                ; // spin-wait (do nothing)
      Lock Solution, Tal<br>
t mutex; //0->lock available, 1->held<br>
id lock(int *mutex) {<br>
while (*mutex == 1) //TEST flag<br>
; //spin-wait (do nothing)<br>
*mutex = 1; //now SET it!<br>
If can Tl
   }
int mutex; //0 -> lock available, 1 -> held<br>
void lock(int *mutex) {<br>
while (*mutex == 1) //TEST flag<br>
; //spin-wait (do nothing)<br>
*mutex = 1; // now SET it!<br>
}<br>
lf can TEST mutex<br>
void unlock(int *mutex) {<br>
*mutex 
      id lock(int *mutex) {<br>while (*mutex == 1) //TEST flag<br>; //spin-wait (do nothing)<br>*mutex = 1; // now SET it!<br>if can TI<br>id unlock(int *mutex) {<br>*mutex = 0;<br>*mutex = 0;<br>No!
}
                                                                                         This almost works … not quite…
                                                                                          If can TEST mutex and SET it in 
                                                                                          atomic operation, would be ok
                                                                                          But … aren't back to square 1?
                                                                                                 No! Only need hardware 
                                                                                               support for 1 operation \rightarrowbuild lock primitive
```
### Synchronization Hardware – Test and Set

Test-and-Set: returns and modifies atomically

```
Synchronization Hardware –<br>Test and Set<br>Test-and-Set: returns and modifies atomically<br>int TestAndSet(int *mutex) {<br>int temp;
    Synchronization Ham<br>Test and Set<br>Test-and-Set: returns and modif<br>it TestAndSet(int *mute<br>int temp;<br>temp = *mutex;
   temp = *mutex;Fest-and-Set: returns and modifies<br>
it TestAndSet(int *mutex)<br>
int temp;<br>
temp = *mutex;<br>
*mutex = true;<br>
return temp;<br>
all modern computer
   return temp;
}
                                               Done with hardware support.
                                               All modern computers since 1960's
                                               e.g., x86 has compare-and-exchange
                                               Others: compare-and-swap, fetch-
                                               and-add, … all atomic
```
### Lock Solution, Take 3

```
Lock Solution, Take 3<br>int mutex; //0-> lock available, 1-> held<br>void lock(int *mutex) {
Lock Solution, Take<br>int mutex; //0->lock available, 1->held<br>void lock(int *mutex) {<br>while (TestAndSet(mutex)) //1ifheld<br>; //spin-wait(do nothing)<br>((appe have have lot)
     while (TestAndSet(mutex)) //1 if held
                ; // spin-wait (do nothing)
     // once here, have lock!
   }
int mutex; //0 -> lock available, 1 -> held<br>void lock(int *mutex) {<br>while (TestAndSet(mutex)) //1 if held<br>; // spin-wait (do nothing)<br>// once here, have lock!<br>}<br>void unlock(int *mutex) {<br>*mutex = 0;<br>}
      t mutex; //0 -> lock available, 1 -> held<br>
id lock(int *mutex) {<br>
while (TestAndSet(mutex)) //1 if held<br>
; //spin-wait(do nothing)<br>
//once here, have lock!<br>
id unlock(int *mutex) {<br>
*mutex = 0;<br>
(Exercise: w
```

```
}
                                     Note, no need to protect unlock()
                                     (Exercise: why not?)
```
Now, what is major remaining shortcoming? Hint: code works, but could be more efficient

# Lock Solution, Take 4 **Lock Solution, Take 4**<br>int mutex; //0-> lock available, 1-> held<br>void lock(int \*mutex) {

```
Lock Solution, Take<br>int mutex; //0->lock available, 1->held<br>void lock(int *mutex) {<br>while (TestAndSet(mutex)) {<br>queueAdd(*mutex);<br>nonk(); //www.green.tar/pop
     while (TestAndSet(mutex)) {
            queueAdd(*mutex); 
            park(); // put process to sleep
      }
   }
int mutex; //0 -> lock available, 1 -> held<br>
void lock(int *mutex) {<br>
while (TestAndSet(mutex)) {<br>
queueAdd(*mutex);<br>
park(); //put process to sleep<br>
}<br>
\ Note: almost right<br>
void unlock(int *mutex) {<br>
*mutex = 0;<br>
if (
      id lock(int *mutex) {<br>while (TestAndSet(mutex)) {<br>queueAdd(*mutex);<br>park(); //put process to sleep<br>}<br>id unlock(int *mutex) {<br>*mutex = 0;<br>if (!queueEmpty(*mutex))<br>unpark(); //wake up process
```
Note: almost right, but need to protect queue, too (see OSTEP, 28.14 for final touch)

```
if (!queueEmpty(*mutex))
   unpark(); // wake up process
}
```
# **Synchronization Primitive - Semaphore**<br>
"Special" integer, provided  $\frac{int \text{ sem\_wait}(\text{sem\_t} \text{ as})}{s = s - 1}$

- "Special" integer, provided  $\frac{1}{s} = \frac{s-1}{s-1}$ by OS
- Only accessible through two routines:
	- sem wait()
- Both routines are *atomic*

```
sem post() int sem_post(sem_t &s) {
                                                         itive - Semaphore<br>
int sem_wait(sem_t &s) {<br>
s = s - 1<br>
if (s < 0)<br>
add process to queue and sleep
                                                            tive - Semaphore<br>
t sem_wait(sem_t &s) {<br>
s = s - 1<br>
if (s < 0)<br>
add process to queue and sleep
                                                            if (s < 0)add process to queue and sleep
                                                         }
                                                         itive - Semaphore<br>
int sem_wait(sem_t &s) {<br>
s = s - 1<br>
if (s < 0)<br>
add process to queue and sleep<br>
}<br>
int sem_post(sem_t &s) {<br>
s = s + 1<br>
if (s <= 0)<br>
remove process from queue and wake
                                                            s = s + 1if (s \leq \theta)remove process from queue and wake
                                                         }
```

```
Operational Model
value of counter \leq 0 \rightarrow 9 and process to queue and sleep<br>
value of counter = number of process form queue and wake<br>
value of counter = number of process that may pass before closed<br>
blocked process "waits" in Q<br>
cou
counter \leq 0 \rightarrow gate closed!
blocked process "waits" in Q
counter < 0 \rightarrow number of processes waiting in Q
```
### How to Use a Semaphore

semaphore mutex; // globally-allocated

wait(&mutex);  $x = x + 1$ ; // critical region signal(&mutex);

…

Easy, peasy! And available on most operating systems Can use for general synchronization problems (next)

### SOS: Semaphore

See: "semaphore.c"

- How does the OS protect access to the semaphore integer count?
	- Previously said this was a bad idea ... why is it ok in this context?
	- How else might the OS protect this critical region?
- Challenge: Implement "attach" || Peattach from sem id \*/ and "detach" functions

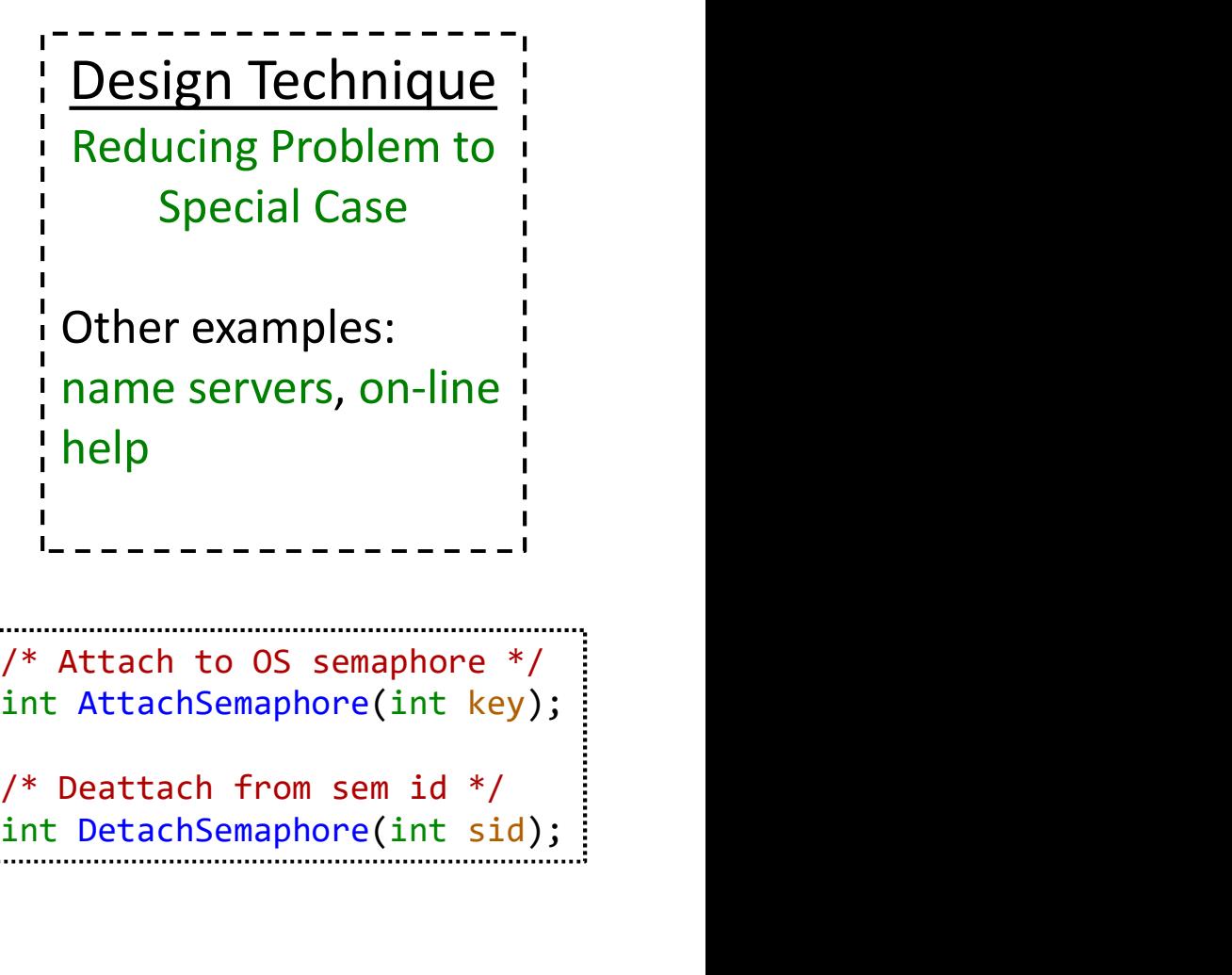

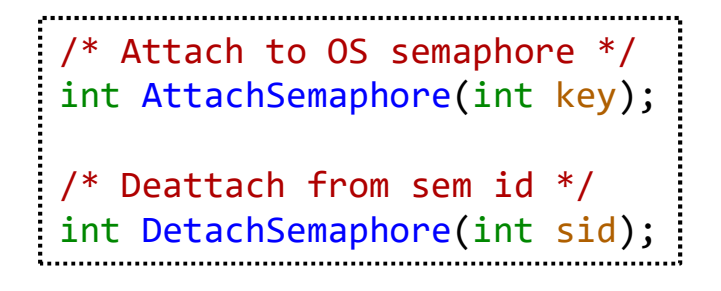

### Other Synchronization Primitives

- Monitors
- Condition Variables
- Events
- …
- Execise: learn on own
- Fortunately, if have one (e.g,. Lock) can build others

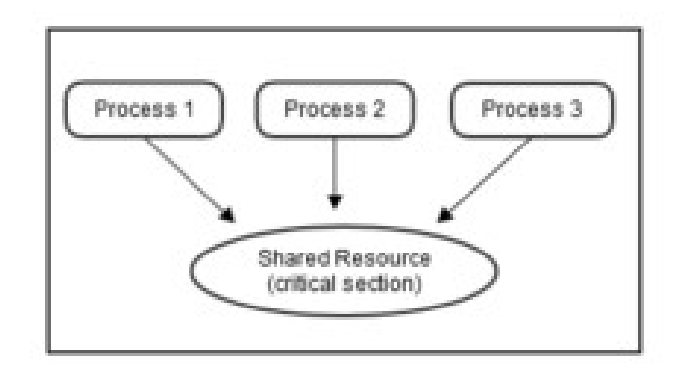

### **Outline**

- 
- 
- -
	-

**11110**<br>• Introduction (done)<br>• Solutions (done) **Calculary Contains Contains (Separate Aristment)**<br>• Solutions (done)<br>• Classic Problems (next) • Introduction (done)<br>• Solutions (done)<br>• Classic Problems (next)<br>– Dining Philosophers – Readers-Writiers

### Dining Philosophers

- Philosophers
	- Think
	- Sit
	- Eat
	- Think
- Need 2 chopsticks to eat

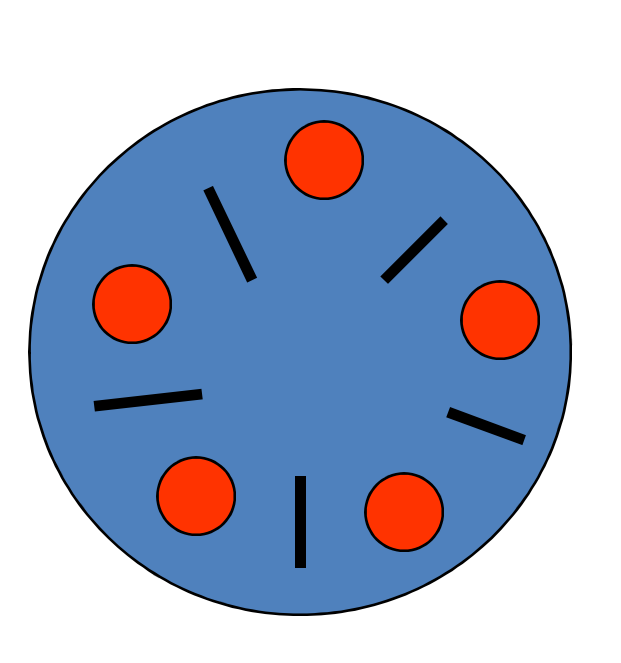

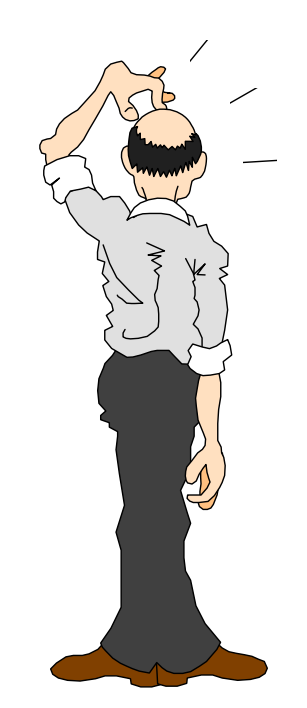

### Dining Philosophers

Philosopher i: while (1) {  $/*$  think...  $*/$ wait(chopstick[i]); wait(chopstick[i+1 % 5]);  $/*$  eat  $*/$ signal(chopstick[i]); signal(chopstick[i+1 % 5]); } For 5 Philosophers

This almost works, but not quite. Why not?

```
Solutions?
```
### Dining Philosopher Solutions

- Allow at most N-1 to sit at a time
- Allow to pick up chopsticks only if both are available
- Asymmetric solution (odd L-R, even R-L)

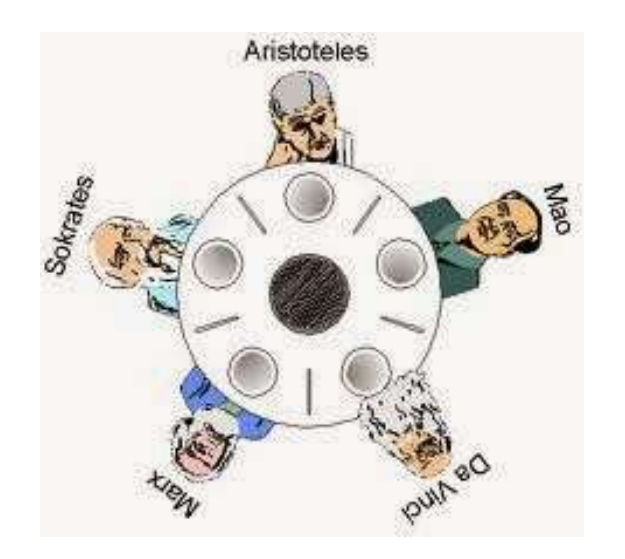

### Readers-Writers

- Readers only read the content of object Readers only read the conten<br>of object<br>*Writers* read and write the<br>bbject<br>Critical region, one of:<br>1. No processes<br>2. One or more readers (no<br>writers) Readers only read the content<br>of object<br>*Writers* read and write the<br>bbject<br>Critical region, one of:<br>1. No processes<br>2. One or more readers (no<br>writers)<br>3. One writer (nothing else)
- Writers read and write the object Writers read and write the<br>bbject<br>Critical region, one of:<br>1. No processes<br>2. One or more readers (no<br>writers)<br>3. One writer (nothing else)
- Critical region, one of:
	-
	- writers)
	-

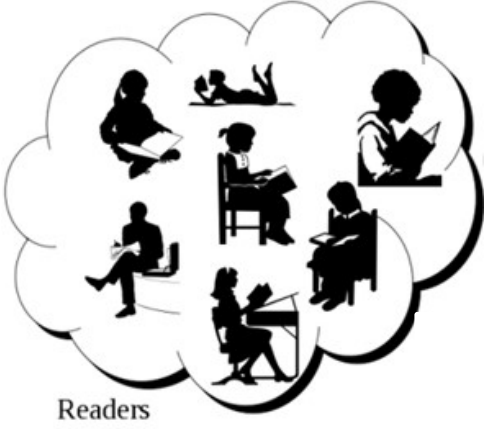

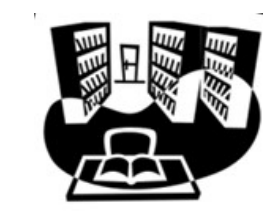

shared resource

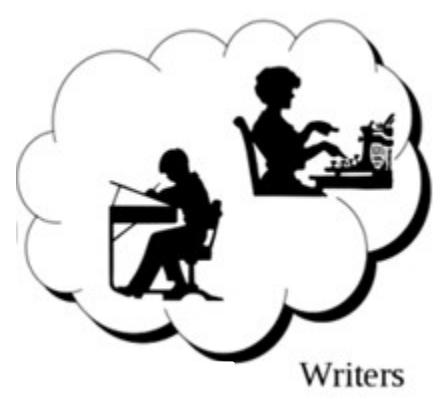

### Readers-Writers

#### Shared:

semaphore mutex; semaphore wrt; int readcount;

#### Writer: wait(wrt) /\* write stuff \*/

Solution "favors" readers. Can you see why?

#### Reader:

signal(wrt);  $\qquad \qquad$  readcount = readcount - 1; wait(mutex); readcount = readcount +  $1$ ; if (readcount==1) wait(wrt); signal(mutex); /\* read stuff \*/ wait(mutex); Reader:<br>
wait(mutex);<br>
readcount = readcount + 1;<br>
if (readcount==1)<br>
wait(wrt);<br>
signal(mutex);<br>
/\**read stuff* \*/<br>
wait(mutex);<br>
readcount = readcount - 1;<br>
if (readcount==0)<br>
signal(wrt); if (readcount==0) signal(wrt); signal(mutex);

### Other Classic Problems

- Bounded Buffer
- Sleeping Barber
- Bakery Algorithm
- Cigarette smokers

• …

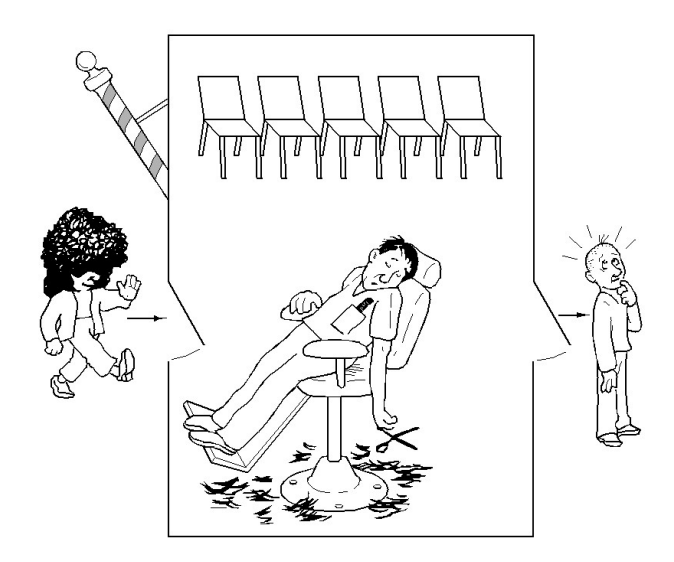

- If can model your problem as one of the above  $\rightarrow$  Solution
- Akin to Software Design Patterns

### **Outline**

- 
- 
- 

**11110**<br>• Introduction (done)<br>• Solutions (done) Outline<br>• Introduction (done)<br>• Solutions (done)<br>• Classic Problems (done) Outline<br>
• Introduction (done)<br>
• Solutions (done)<br>
• Classic Problems (done)